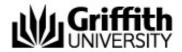

# **Master of Environmental Engineering and Pollution Control (Domestic students)**

Program code

5648

Available at

Nathan Campus, Online

**Duration** 

1.5 to 2 years full-time 4 years part-time

**Credit points** 

160

**Indicative fee** 

\$9,500.00\* per year (more)

\* 2024 indicative annual CSP fee

# **Admission requirements**

Bachelor degree in Engineering or

Related Bachelor degree or higher and relevant work experience

(more)

## **Commencing in**

Trimester 1 and Trimester 2

Next start date

Trimester 2, 2024 (more)

**Applications close** 

Monday, 24 June 2024

Apply Now

# **Student support**

#### **Student Connect**

Student Connect is the administrative contact point for students throughout your learning journey. Student Connect can provide advice about enrolment, tuition fees, credit for prior learning, policy advice and progression to graduation and more. myGriffith is your personalised portal to access information about your program, course profile, enrolment, pending applications, finances, support teams, key dates, and important notices.

• Contact Student Connect

### **Program Director**

The Program Director ensures that the published program information on this website is accurate and helpful for students' enrolment and progress. The Program Director provides students with guidance on program-related matters including making decisions on specific aspects of a student's study program, enrolment, progress, credit and eligibility to graduate.

Assoc Prof Sunil Herat